Пакетът съдържа:

Изкуствена ела 210см 1бр

Интелигентен гирлянд, 200x microLED, 20м 2бр

2xUSB адаптер 1бр

Технически спецификации на компонентите:

Изкуствена ела, 210 см

- Изкуствена ела
- 3D + 2D игли
- височина 210 см / връх 3068
- максимален диаметър 142см
- метална подметка
- материал: PE + PVC

## ARTIFICIAL PINE TREE • MŰFENYŐ • UMELÝ VIANOČNÝ STROMČEK • BRAD ARTIFICIAL • VEŠTAČKA JELKA • UMETNA JELKA • UMĚLÝ STROMEČEK • UMJETNO DRVO BOR

### **EN INSTRUCTIONS / WARNING**

Do not leave children unattended, without adult supervision near the product. After assembly, secure the product to prevent it from tipping over.<br>Keep away from radiating heat sources such as candles and space heaters. Only for indoor use, in a dry place.

#### (H) HASZNÁLATI UTASÍTÁS / FIGYELMEZTETÉS

Gyermekeket ne hagyjon egyedül, felnött felügyelete nélkül a termékkel! Összeállítás után rögzítse felborulás ellen a terméket! Sugárzó hötől (pl. gyertya, fűtőtest) távol tartandó! Kizárólag száraz, beltéri körülmények között használható!

## **SK** NÁVOD NA POUŽITIE / UPOZORNENIA

Nepoužívajte výrobok v blízkosti detí bez dozoru! Po zložení výrobku, zabezpečte ho proti prevráteniu! Držte ďalej od sálajúceho tepla (napr. sviečka, ohrievač)! Len na vnútorné použitie!

#### (RO) MOD DE UTILIZARE / ATENTIONĂRI

mou une o in interarer a car pra por versa.<br>Nu lăsați copii singuri, fără supravegherea unui adult cu produsul!<br>După asamblare fixați produsul pentru a preveni răstumarea!<br>Se ține departe de căldură radiantă (ex. lumânare, Produsul poate fi pus în funcțiune numai în interior, în mediu uscat!

### (SRB) UPUTSTVO ZA UPOTREBU / NAPOMENA

- OPUTSTVO ZA OPUTREBO / NAFOREDA<br>Proizvod ne ostavljaljte bez nadzora u prisustvu dece!<br>Nakon sklapanja fiksirajte proizvod da se ne bi prevmula! (MNE)
- Proizvod držite dalje od vrelih predmete (sveća, grejalica...)!

Ovaj proizvod je predviđed za upotrebu u suvim zatvorenim prostorijama!

#### **SLD NAVODILO ZA UPORABO / OPOZORILO** Proizvod ne puščajte, da deluje brez nadzora v prisotnosti otrok! Po sestavljanju fiksirajte proizvod, da se ne bi prevmil!

Proizvod držite dalje od vrelih predmetov (sveče, grelci...)!

Ta proizvod je namenjen za uporabo v suhih zaprtih prostorih.

#### (CZ) NÁVOD K POUŽITÍ / UPOZORNĚNÍ

Nikdy nenechávejte děti s produktem samotné, bez dozoru dospělé osoby! Po montáži výrobek zajistěte proti převrácení! Uchovávejte v dostatečné vzdálenosti od zdrojů sálajícího tepla (např. svíčka, topné těleso)! Určeno výhradně k používání v suchých interiérech!

### (HR) UPUTA ZA UPORABU / UPOZORENJA

Djecu ne ostavljajte samu pokraj proizvoda bez nadzora odrasle osobe! **BIH** 

- Nakon montiranja, fiksirajte proizvod protiv prevrtanja! Držati dalje od emitiranja topline (npr. svijeća, grijalica)!
- Može se koristiti samo u suhim okolnostima i zatvorenim prostorijama!

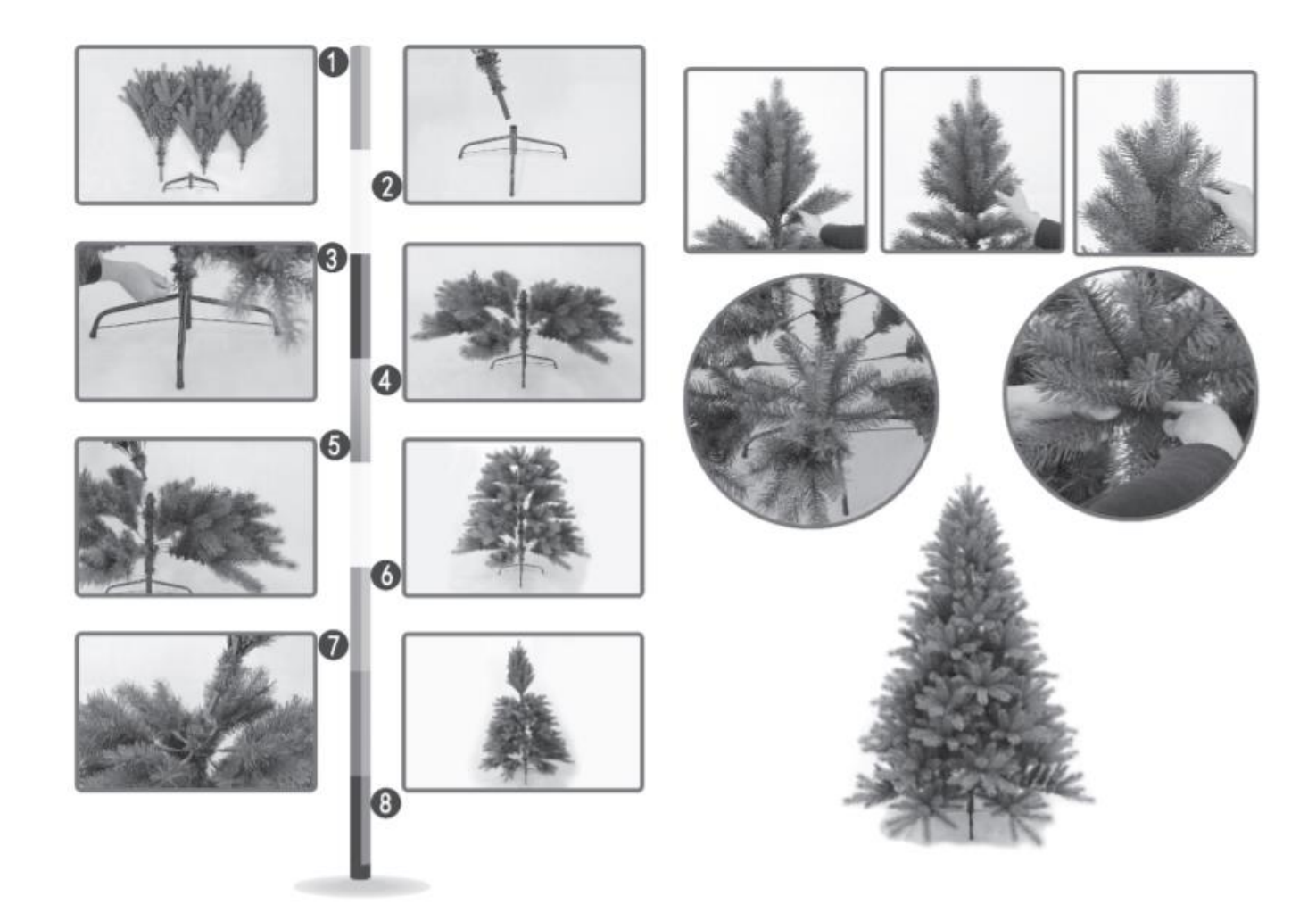

SMART гирлянд с microLED

- за интериор, дължина 20м
- 200 бр RGB LED
- управление на приложението: 29 динамични режима на работа, синхронизирани с музика, таймер, контрол на яркостта / скоростта (1-100%)
- избор на цвят: цветовете могат да се задават според предпочитанията
- захранване: USB (адаптер е включен в комплекта)

MICRO LED SMART STRING LIGHTS ∙ MICRO LED-ES SMART FÉNYFÜZÉR ∙ MICRO LED SMART SVIETIACI REŤAZEC ∙<br>GHIRLANDĂ SMART CU MICROLED ∙ MICRO LED SMART SVETLEĆI NIZ ∙ MICRO LED SMART SVĚTELNÝ ŘETĚZ ∙ MICRO LED SMART SVJETLOSNI NIZ

100 / 200 RGB LED

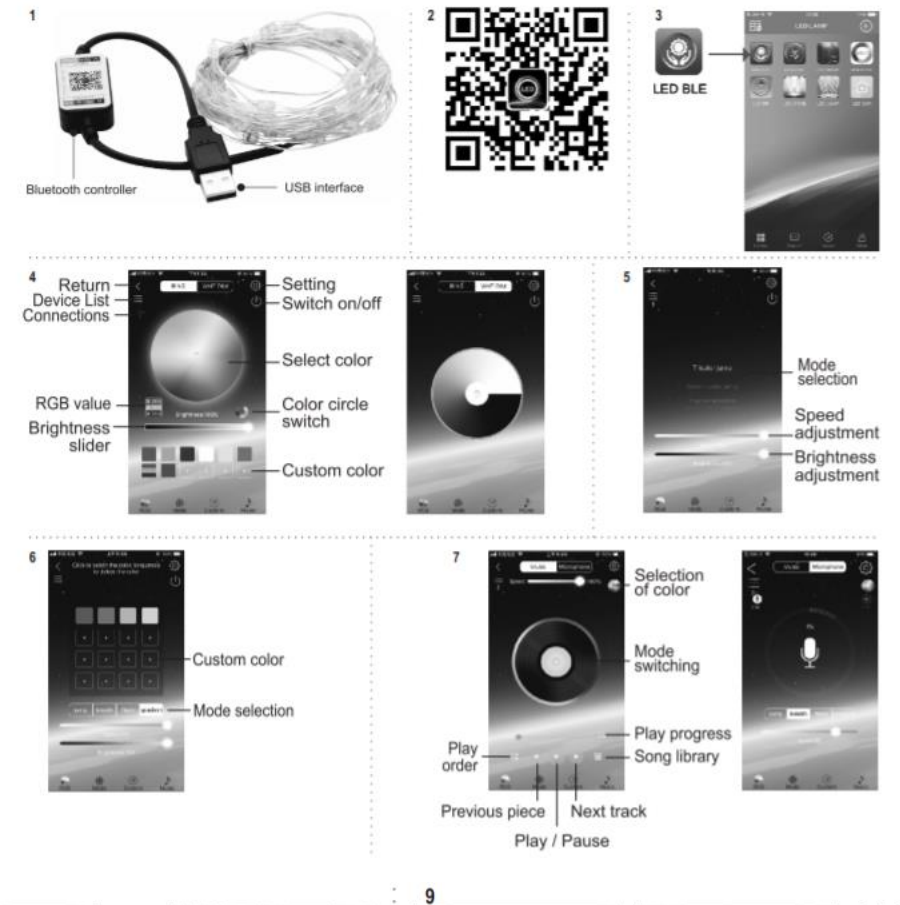

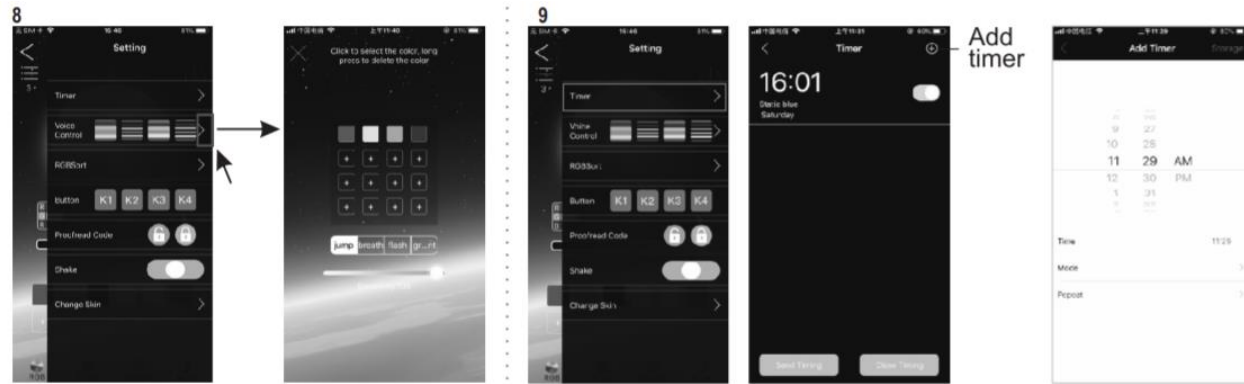

# НАЧИН НА ИЗПОЛЗВАНЕ

Инсталацията може да се използва с Android 4.0 и iOS 10.0 или по-нови операционни системи.

1. Гирляндът има USB конектор и BT контролер, интегриран в кабела.

2. Прочетете QR кода и изтеглете приложението LED LAMP. Включете функцията Bluetooth на телефона си и свържете гирлянда към правилно зареден USB контакт. Стартирайте приложението, което автоматично ще свърже инсталацията към него.

3. В приложението изберете опцията BLE LED. Можете да изтриете останалите икони. В долната лента имате следните опции:

4. RGB: на цветния диск (RING) можете да изберете цветове, съответно можете да зададете персонализиран цвят и яркост. Ако превключите към WHT DIM повърхност, можете да зададете яркостта.

5. Режим: Можете да изберете любимата си светлинна програма, скорост на светкавицата и яркост. Представянето на програмите може да намерите в таблиците.

6. Персонализиран: Можете да дефинирате предпочитана програма, като изберете цветовете, играта на светлините, съответно чрез регулиране на скоростта на мигане и яркостта.

7. Музика: Можете да избирате от две опции. Единият е Музикален режим, когато инсталационната светкавица е повлияна от музиката, възпроизвеждана на телефона. Другият е режим Микрофон (или Запис), когато микрофонът на телефона контролира възпроизвеждането на светлините.

8. Настройка: Тук можете да зададете таймер, ритъм, RGB ред, кодиране, разклащане, съответно можете да изберете тапет в приложението.

9. Таймер: В този елемент от менюто можете да регулирате времето за начало и спиране, дори повече и дори различно за всеки ден от седмицата. Можете също да изберете работен график. Така зададените времена могат да бъдат активирани или деактивирани с елемент от менюто по-горе.